#### CSSE 220

Interfaces and Polymorphism

Check out *Interfaces* from SVN

#### Interfaces – What, When, Why, How?

- What:
  - Code Structure used to express operations that multiple class have in common
  - No method implementations
  - No fields
- When:
  - When abstracting an idea that has multiple, different implementations

#### Interfaces – What, When, Why, How?

- Why:
  - Provide method signatures and documentation
  - Create a contract that someone must follow
    - Client Code Reuse, for example, Java Event Handlers
- How:

}

public interface InterfaceName {

//method definitions

//We'll look more closely at the syntax in a later slide

# Interface Types: Key Idea

- Interface types are like **contracts**
- A class can promise to implement an interface

   MUST implement every method
  - Client code knows that the class will have those methods
    - Compiler verifies this
  - Any client code designed to use the interface type can automatically use the class!
- Interfaces help to reduce coupling by tying your design to the interface and not the class implementation.
  - A new interface implementation can be switched out for the original without changing the rest of the code

Interface Types can be used anywhere that a class type is used.

- Once an interface is defined, it can be used as a type.
- Say we have an interface named Pet, and Dog and Cat implement this interface...
  - 1. Variable Declaration:
    - Pet d = new Dog();
    - Pet c = new Cat();
  - 2. Parameters:
    - public static void feedPet(Pet p) {...}
    - Can call with any object of type Pet:
      - feedPet(new Dog());
      - feedPet(new Cat());

# Interface Types can be used anywhere that a class type is used.

(...continued from last slide)

- 3. Fields:
  - private Pet pet;
- 4. Generic Type Parameters:
  - ArrayList<Pet> pets = new ArrayList<Pet>();
  - pets.add(new Dog());
  - pets.add(new Cat());

# Notation: In UML

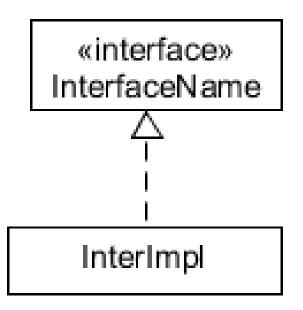

- Closed triangle with a dashed line in UML is an "is-a" relationship
- Read this as:

InterImpl is-an InterfaceName

# Why is this OK?

- Pet p = new Dog();
  p.feed();
- p = new Cat();
- p.feed();
- p = new Pet(); // NO!
- Any child type may be stored into a variable of a parent type, but not the other way around.
  - A Dog is a Pet, and a Cat is a Pet, but a Pet is not required to be a Dog or a Cat.
  - And how could you *construct* a Pet?
- But how does Java know which method implementation to use?

# Polymorphism! (A quick intro)

- Origin:
  - − Poly  $\rightarrow$  many
  - Morphism  $\rightarrow$  shape
- Classes implementing an interface give many differently "shaped" objects for the interface type
- Java knows what method implementation to use thanks to:
  - Late Binding:
    - choosing the right method based on the actual type of the implicit parameter (variable before the dot) at run time
  - For the p.feed() example:
    - Java decides at runtime which implementation to use based on the type of the object instance.
    - The Dog's feed method may specify dog food, and the Cat's may specify cat food.

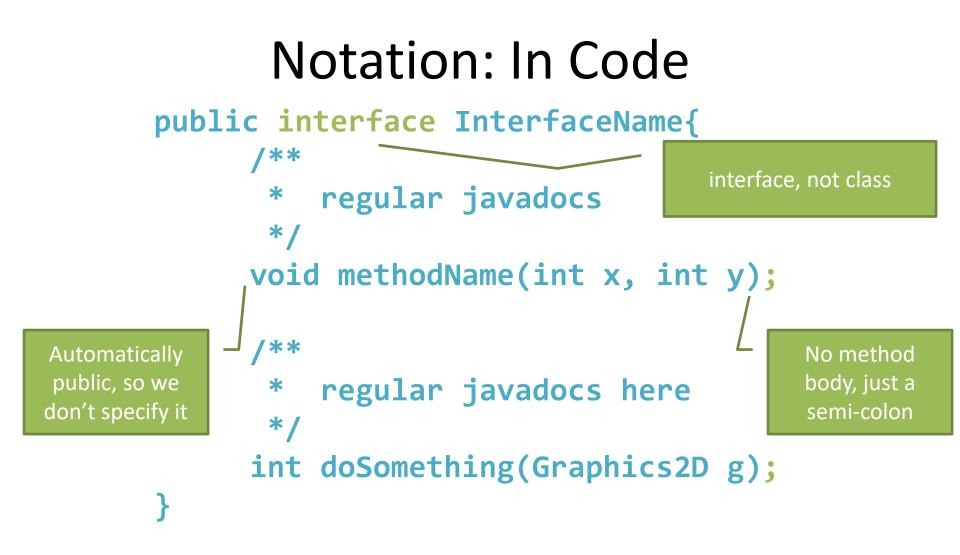

#### public class InterImpl implements InterfaceName {

InterImpl promises to implement all the methods declared in the InterfaceName interface

# Refactoring to an Interface

- stringTransforms package
  - Review the code in the stringTransforms package
  - Attempt to refactor the given code using an interface by thinking about what operation is performed repeatedly
  - There is a hint at the bottom if you're not quite sure where to start, but only use it if you need

# How does all this help reuse?

- Can pass an instance of a class where an interface type is expected
   But only if the class implements the interface
- We could add new functions to a NumberSequence's abilities without changing the runner itself.
  - Sort of like application "plug-ins"
- We can use a new TransformInterface without changing the method that uses the TransformInterface instance
- Use interface types for field, method parameter, and return types whenever possible. Like Pet instead of Dog, and List for ArrayList.
  - List<Pet> pets= new ArrayList<Pet>();

### Continue Interface Work

• Work on Text Calculator or Number Sequence

- For Text Calculator, try typing the following on the command line when you're done:
  - add 3 4
  - multiply 2 6